## Try this Jingle Keyboarding Memorization

## Almena Jingles

Quiet Aunt Zelda Want Something Extra Every Dollar Counts Run From Vicki To Get Betty

You Have Nothing Uncle Joe's Mad I'm King Comma Over Longer Periods Pretty

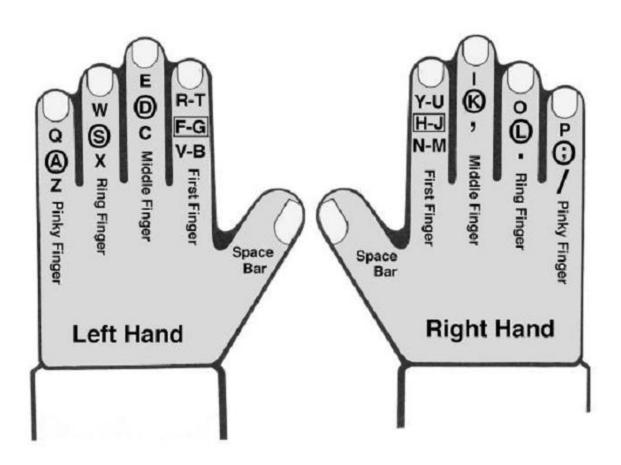